## **FAQs - Preguntas frecuentes**

## **Por qué algunos elementos sólo tienen el código en formato X000-0000**

La configuración del Banco BEDEC web, a partir de la edición de 2019, permite elegir entre dos formatos de código:

- Código de elemento en formato X0000000 (Bancos 2016-2018)
- Código de elemento en formato X000-0000 (Banco 2019 y posteriores)

Sin embargo, aunque se seleccione el código en formato X0000000, algunos elementos en el banco se mostrarán siempre con el formato X000-0000.

El motivo es que estos elementos no existían en los bancos anteriores a 2019 y, por tanto, tampoco existe un «código clásico» que se pueda mostrar en formato X0000000.

## **Relacionado**

[Cómo interpretar los nuevos códigos de elementos del banco BEDEC web \(en uso desde 2019\)](http://wiki.itec.cat/doku.php?id=faqs-preguntas-frecuentes:como-interpretar-nuevos-codigos-elementos-banco-bedec)

## **Otras preguntas frecuentes**

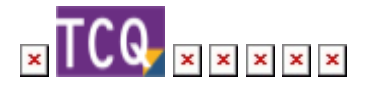

From: <http://wiki.itec.cat/>- **Wiki** Permanent link: **<http://wiki.itec.cat/doku.php?id=faqs-preguntas-frecuentes:por-que-algunos-elementos-solo-tienen-codigo-formato-x000-0000>** Last update: **2024/01/22 10:46**

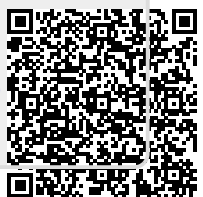